# Road Show 2008 Best Practice: Manage Indirect [Area] Costs Using BT

#### How do I Manage 'Indirect' Costs in my Project? [Also known as 'Variable' or 'Area' cost.]

- **Direct costs** are easily identifiable with a specific plan or activity. BT's bidding and contracting module collects and manages these costs very efficiently.
- Indirect costs are expenses that are:
  - Not able to be accurately estimated in the Base Plan/Option model, they are Lot-determined.
    - Examples: temporary electric, portable toilets, erosion control, Realtor fees, even cost of the Lot.
  - **Or**, Incurred for multiple lots or all lots in a project, but cannot be identified and charged directly to an individual lot.
    - Examples: trash removal, site landscaping, community electric, jobsite offices, community site and grading plans, etc.
  - And we want to be able to capture and budget our costs and reflect those costs in our planning and pricing considerations

### Steps

BuildTopia

- 1. Create a list of Allowance Activities called [Community Indirects: Allowance]. Include every cost you can't bid on a Base Plan and Option basis.
- 2. Create Trades for each Allowance group. We can manage any number of variable costs this way. Some examples:
  - a. Sales and Marketing
  - b. Community Indirect Costs
  - c. Warranty Reserve
- 3. Attach the Activity Codes to all Plan Types.
  - a. shows up in Budgeting for every Plan, every Lot
- 4. **Budget** each Plan/Lot with \$X for appropriate activities in the Project. (\$Project Cost Estimate / #Lots) to ensure my Budget and Pricing calculations include the anticipated Area Costs for the entire project.
  - a. Each lot will have the Project Average for each activity budgeted. This spreads the project budget equally across all lots.
  - b. If I want a more accurate Indirect Cost Budget per Lot, I can edit the Project Average cost in the Activity List with accurate, lot-specific budgets [after the Original Budget is released].
  - c. If I learn the Project Costs are going to increase I can adjust my Budget to spread the additional \$Project Costs over the remaining unsold Lots and adjust the Selling Price as necessary.
- 5. Use Original Budget Setting 'Best Available'. When evaluating Job Cost Report for Sale Consideration, the report will pull Budgeted Cost for non-contracted activities.

6. Either:

- a. Generate Manual PO's against the activity as needed: you are then comparing actual costs to your budgeted allowance.
- **b.** If you manage Indirect Cost PO's in your accounting system, **don't** issue those PO's in BuildTopia; you'll compare them in your accounting reports.
- 7. Or:
- a. Create a separate Lot in your Project for Indirect Costs and PO's.
- **b.** Allocate these costs across multiple lots in your accounting system.

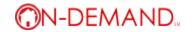

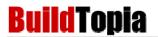

|          | i <del>ta Library &gt;</del><br>Plans |                                    | Activities        | Templ | ate Budgets                          | Trade Pa             | rtners   |           | Scl         | hedules       |
|----------|---------------------------------------|------------------------------------|-------------------|-------|--------------------------------------|----------------------|----------|-----------|-------------|---------------|
| Activity | Managem                               | ent 💖                              | all a             | er.   | Add Trac                             | de   Add Cest        | Code   A | dd Activi | ty Code 🖗 A | dd Activity 1 |
| Trades   | Cost Code                             | s Activities                       | Activity Package  |       | \$0                                  | 112                  | . All    |           | 112         | 11th          |
| Search:  |                                       |                                    |                   |       | Trade: All                           |                      |          |           |             | Status: Act   |
| Activity | y # 🔺                                 | Activity                           | y Name            | UM    | Trade                                |                      | Status   |           |             | Actions       |
| 900.10   | Per                                   | Unit - Trash Re                    | emoval            | тк    | 690 Cleaning Subcontrac              | ctor A               | ctive    | 0         | Edit   Ta   | sks   Delete  |
| 905.10   | Per                                   | Unit - Erosion (                   | Control           | тк    | 900 Trash Removal Subc               | contractor A         | .ctive   | 0         | Edit   Ta   | sks   Delete  |
| 910.10   |                                       | ance Per Unit -<br>wance           | - Take Off Error  | тк    | 910 Miscellaneous - Allov            | wance A              | .ctive   | 0         | Edit   Ta   | sks   Delete  |
| 910.20   |                                       | ance Per Unit -<br>wance           | Materials Stolen  | тк    | 910 Miscellaneous - Allov            | wance A              | ctive    | 0         | Edit   Ta   | sks   I       |
| 910.30   |                                       | ance Per Unit -<br>wance           | Materials Misused | тк    | 910 Miscellaneous - Allov            | wance A              | ctive    | 0         | Edit   Ta   | sks   I       |
| 910.40   |                                       | ance Per Unit -<br>aged per Perso  |                   | тк    | 910 Miscellaneous - Allov            | wance A              | ctive    | 0         | Edit   Ta:  | sks   I       |
| 910.50   |                                       | ance Per Unit -<br>aged by Persor  |                   | тк    | 910 Miscellaneous - Allov            | wance A              | ctive    | 0         | Edit   Ta   | sks           |
| 910.60   |                                       | ance Per Unit -<br>wance           | - Site Conditions | тк    | 910 Miscellaneous - Allov            | wance <sup>i</sup> A | ctive    | 0         | Edit   Ta:  | sks   Delete  |
| 910.70   |                                       | ance Per Unit -<br>nown/Unclassifi |                   | тк    | 910 Miscellaneous - Allov            | wance A              | ctive    | 0         | Edit   Ta   | sks   Delete  |
| 910.80   | Vari                                  | ance Per Unit -                    | - Haul Dirt       | тк    | 910 Miscellaneous - Allov            | wance A              | .ctive   | 0         | Edit   Ta   | sks   Delete  |
| 910.85   | Vari                                  | ance Per Unit -                    | Hoe Ram           | тк    | 910 Miscellaneous - Allov            | wance A              | ctive    | 0         | Edit   Ta   | sks   Delete  |
| 915.10   | Per                                   | Unit - Realtor L                   | Listing Fee       | тк    | 910 Miscellaneous - Allov            | wance A              | .ctive   | 0         | Edit   Ta   | sks   Delete  |
| 915.20   | Insi                                  | de Sales Commi                     | ission            | тк    | 915 Sales & Marketing -              | Allowance A          | ctive    | 0         | Edit   Ta   | sks   Delete  |
| 915.30   | Out                                   | side Sales Com                     | mission           | тк    | 915 Sales & Marketing -              | Allowance A          | .ctive   | 0         | Edit   Ta   | sks   Delete  |
| 915.40   | Adv                                   | ertising Allowar                   | nce               | тк    | 915 Sales & Marketing -              | Allowance A          | .ctive   | 0         | Edit   Ta   | sks   Delete  |
| 915.50   | Gift                                  | 5                                  |                   | тк    | 915 Sales & Marketing -              | Allowance A          | .ctive   | 0         | Edit   Ta   | sks   Delete  |
| 915.60   | Clos                                  | ing Costs                          |                   | тк    | 915 Sales & Marketing -              | Allowance A          | .ctive   | 0         | Edit   Ta   | sks   Delete  |
| 915.90   | Oth                                   | er Sales & Mark                    | eting Costs       | тк    | 915 Sales & Marketing -              | Allowance A          | .ctive   | 0         | Edit   Ta   | sks   Delete  |
| 920.10   | Port                                  | able Toilets                       |                   | тк    | 920 Community Indirects<br>Allowance | 5 - A                | ctive.   | 0         | Edit   Ta:  | sks   Delete  |
| 920.20   | Stre                                  | et Maintenanc                      | e<br>             | тк    | 920 Community Indirects<br>Allowance | 5 - A                | ctive    | 0         | Edit   Ta:  | sks   Delete  |
| 920.30   | Terr                                  | porary Electric                    |                   | тк    | 920 Community Indirects<br>Allowance | 5 - A                | ctive    | 0         | Edit   Ta   | sks   Delete  |
| 920.40   | Lan                                   | dscape Mainter                     | hance             | тк    | 920 Community Indirects<br>Allowance | 5 - A                | ctive    | 0         | Edit   Ta   | sks   Delete  |
| 920.50   | Clea                                  | n Up                               |                   | тк    | 920 Community Indirects<br>Allowance | 5 - A                | ctive    | 0         | Edit   Ta:  | sks   Delete  |
| 920.60   | Eros                                  | ion Control                        |                   | тк    | 920 Community Indirects<br>Allowance | 5 - A                | ctive    | 0         | Edit   Ta   | sks   Delete  |
| 920.90   | Oth                                   | er Community I                     | ndirects          | тк    | 920 Community Indirects<br>Allowance | 5 - A                | ctive    | 0         | Edit   Ta:  | sks   Delete  |
| 930.10   | Lot                                   | Write Off                          |                   | тк    | 930 Lot Write Off                    | A                    | .ctive   | 0         | Edit   Ta   | sks   Delete  |
| 950.10   | Ove                                   | rhead - Allowar                    | nce               | тк    | 910 Miscellaneous - Allov            | wance A              | ctive    | 0         | Edit   Ta   | sks   Delete  |
| 990.10   | Per                                   | Unit - Warrant                     | y Reserve         | ТК    | 990 Warranty Reserve -               | Allowance A          | .ctive   | 0         | Edit   Tas  | sks   Delete  |

Best Practice - Indirect Costs

Sample Indirect Activities

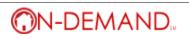

# **Build**Topia

The Most Widely Used Web-based Construction Management Software for Builders

| Contracts                  | Bids       | Proforma B               | udgets        | Project: SAM           | PLE 🔽               |
|----------------------------|------------|--------------------------|---------------|------------------------|---------------------|
| Proforma Budgets           | er er      | at at                    | ~             | 6- K.*                 | A 7                 |
| Unit of Measure Base O     | ption Jus  | thing anime              | alter         |                        |                     |
| Plan Name: BP-Indirects    | *          |                          |               |                        |                     |
| Search:                    |            | Trade:                   | Best Practice | - Indirect Cost Trades | Only 💽              |
| Trade 🛦                    | Activity # | Activity Code/Packa      | ge Name       | Current<br>Proforma    | Revised<br>Proforma |
| 690 Cleaning Subcontractor | 900.10     | Per Unit - Trash Removal |               | \$0.00                 | \$0.00              |
|                            |            |                          |               |                        | 1000                |

|                                           |        |                                                             | Proforma | Proforma |
|-------------------------------------------|--------|-------------------------------------------------------------|----------|----------|
| 690 Cleaning Subcontractor                | 900.10 | Per Unit - Trash Removal                                    | \$0.00   | \$0.00   |
| 900 Trash Removal<br>Subcontractor        | 905.10 | Per Unit - Erosion Control                                  | \$0.00   | \$0.00   |
| 910 Miscellaneous - Allowance             | 910.10 | Variance Per Unit - Take Off Error<br>Allowance             | \$0.00   | \$0.00   |
| 910 Miscellaneous - Allowance             | 910.20 | Variance Per Unit - Materials Stolen<br>Allowance           | \$0.00   | \$0.00   |
| 910 Miscellaneous - Allowance             | 910.30 | Variance Per Unit - Materials Misused<br>Allowance          | \$0.00   | \$0.00   |
| 910 Miscellaneous - Allowance             | 910.40 | Variance Per Unit - Materials<br>Damaged per Persons Known  | \$0.00   | \$0.00   |
| 910 Miscellaneous - Allowance             | 910.50 | Variance Per Unit - Materials<br>Damaged by Persons Unknown | \$0.00   | \$0.00   |
| 910 Miscellaneous - Allowance             | 910.60 | Variance Per Unit - Site Conditions<br>Allowance            | \$0.00   | \$0.00   |
| 910 Miscellaneous - Allowance             | 910.70 | Variance Per Unit -<br>Unknown/Unclassified                 | \$0.00   | \$0.00   |
| 910 Miscellaneous - Allowance             | 910.80 | Variance Per Unit - Haul Dirt                               | \$0.00   | \$0.00   |
| 910 Miscellaneous - Allowance             | 910.85 | Variance Per Unit - Hoe Ram                                 | \$0.00   | \$0.00   |
| 910 Miscellaneous - Allowance             | 915.10 | Per Unit - Realtor Listing Fee                              | \$0.00   | \$0.00   |
| 910 Miscellaneous - Allowance             | 950.10 | Overhead - Allowance                                        | \$0.00   | \$0.00   |
| 915 Sales & Marketing -<br>Allowance      | 915.90 | Other Sales & Marketing Costs                               | \$0.00   | \$0.00   |
| 915 Sales & Marketing -<br>Allowance      | 915.60 | Closing Costs                                               | \$0.00   | \$0.00   |
| 915 Sales & Marketing -<br>Allowance      | 915.50 | Gifts                                                       | \$0.00   | \$0.00   |
| 915 Sales & Marketing -<br>Allowance      | 915.40 | Advertising Allowance                                       | \$0.00   | \$0.00   |
| 915 Sales & Marketing -<br>Allowance      | 915.30 | Outside Sales Commission                                    | \$0.00   | \$0.00   |
| 915 Sales & Marketing -<br>Allowance      | 915.20 | Inside Sales Commission                                     | \$0.00   | \$0.00   |
| 920 Community Indirects -<br>Allowance    | 920.10 | Portable Toilets                                            | \$0.00   | \$0.00   |
| 920 Community Indirects -<br>Allowance    | 920.90 | Other Community Indirects                                   | \$0.00   | \$0.00   |
| 920 Community Indirects -<br>Allowance    | 920.60 | Erosion Control                                             | \$0.00   | \$0.00   |
| 920 Community Indirects -<br>Allowance    | 920.50 | Clean Up                                                    | \$0.00   | \$0.00   |
| 920 Community Indirects -<br>Allowance    | 920.40 | Landscape Maintenance                                       | \$0.00   | \$0.00   |
| 920 Community Indirects -<br>Allowance    | 920.30 | Temporary Electric                                          | \$0.00   | \$0.00   |
| 920 Community Indirects -<br>Allowance    | 920.20 | Street Maintenance                                          | \$0.00   | \$0.00   |
| 930 Lot Write Off                         | 930.10 | Lot Write Off                                               | \$0.00   | \$0.00   |
| 990 Warranty Reserve -<br>Allowance - DNF | 990.10 | Per Unit - Warranty Reserve                                 | \$0.00   | \$0.00   |
|                                           |        |                                                             |          |          |

## **Best Practice - Indirect Costs**

Sample Proforma Budget Entry

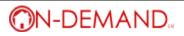

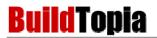

|    | Job Cost Report (L                                          | Children and a state of the second second second second second second second second second second second second |                    |               |        |             |           |           |
|----|-------------------------------------------------------------|----------------------------------------------------------------------------------------------------|--------------------|---------------|--------|-------------|-----------|-----------|
|    | Buyer: Best Practice                                        | - Indirect Costs                                                                                                | Projected Com      | pletion Date: |        |             |           |           |
|    | Address:                                                    |                                                                                                    | Current Milestone: |               |        |             |           |           |
|    | Lot:                                                        |                                                                                                    | Days Under (       | Construction: |        |             |           |           |
|    | Plan:                                                       |                                                                                                    |                    |               |        |             |           |           |
|    | Status: Requested by                                        | Sales                                                                                                    |                    |               |        |             |           |           |
|    | Cost Code                                                   |                                                                                                    |                    |               |        | Current     | Projected | Variand   |
|    | Activity Code                                               | Option Code                                                                                                    | PO                 | PO Status     | Amount |             |           | Percentag |
|    | 910.80 Variance Per Unit<br>- Haul Dirt                     |                                                                                                    |                    | Not Generated | \$0.00 | \$200.00    | \$0.00    | 0%        |
|    | 910.85 Variance Per Unit<br>- Hoe Ram                       |                                                                                                    |                    | Not Generated | \$0.00 | \$0.00      | \$0.00    | 09        |
| 7  | 915.10 Per Unit -<br>Realtor Listing Fee                    |                                                                                                    |                    | Not Generated | \$0.00 | \$250.00    | \$0.00    | 09        |
|    | 905.10 Per Unit -<br>Erosion Control                        |                                                                                                    |                    | Not Generated | \$0.00 | \$300.00    | \$0.00    | 09        |
|    | 910.10 Variance Per Unit<br>- Take Off Error<br>Allowance   |                                                                                                    |                    | Not Generated | \$0.00 | \$0.00      | \$0.00    | 09        |
|    | 950.10 Overhead -<br>Allowance                              |                                                                                                    |                    | Not Generated | \$0.00 | \$2,500.00  | \$0.00    | 09        |
| -7 | 930.10 Lot Write Off                                        |                                                                                                    |                    | Not Generated | \$0.00 | \$38,950.00 | \$0.00    | 09        |
| /  | 910.20 Variance Per Unit<br>- Materials Stolen<br>Allowance |                                                                                                    |                    | Not Generated | \$0.00 | \$0.00      | \$0.00    | 09        |
| 1  | Fotal:                                                      |                                                                                                    |                    |               | \$0.00 | \$49,150.00 | \$0.00    | 09        |
| 9  | 9200 Community Indirects                                    | Allowance                                                                                                    |                    |               |        |             |           |           |
|    | 920.10 Portable Toilets                                     |                                                                                                    |                    | Not Generated | \$0.00 | \$308.00    | \$0.00    | 0%        |
| 7  | 920.90 Other<br>Community Indirects                         |                                                                                                    |                    | Not Generated | \$D.00 | \$25,000.00 | \$0.00    | 09        |
| 1  | 920.60 Erosion Control                                      |                                                                                                    |                    | Not Generated | \$0.00 | \$100.00    | \$0.00    | 09        |
|    | 920.50 Clean Up                                             |                                                                                                    |                    | Not Generated | \$0.00 | \$250.00    | \$0.00    | 09        |
|    | 920.40 Landscape<br>Maintenance                             |                                                                                                    |                    | Not Generated | \$0.00 | \$0.00      | \$0.00    | 0%        |
| 7  | 920.30 Temporary<br>Electric                                |                                                                                                    |                    | Not Generated | \$0.00 | \$150.00    | \$0.00    | 09        |
| 1  | . 920.20 Street                                             | den a                                                                                                    |                    | Not Samadadaa | \$0.00 | \$0.00 ···· | \$0.00    | A. 09     |

# **Best Practice - Indirect Costs**

### Sample Job Cost Report

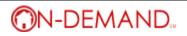